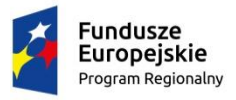

Rzeczpospolita<br>Polska

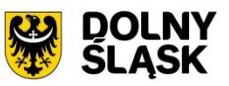

**Unia Europejska**<br>Europejski Fundusz<br>Rozwoju Regionalnego

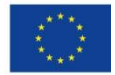

## Załącznik nr 1 do Części III Zapytania ofertowego - OPZ

## **Zakres testów akceptacyjnych**

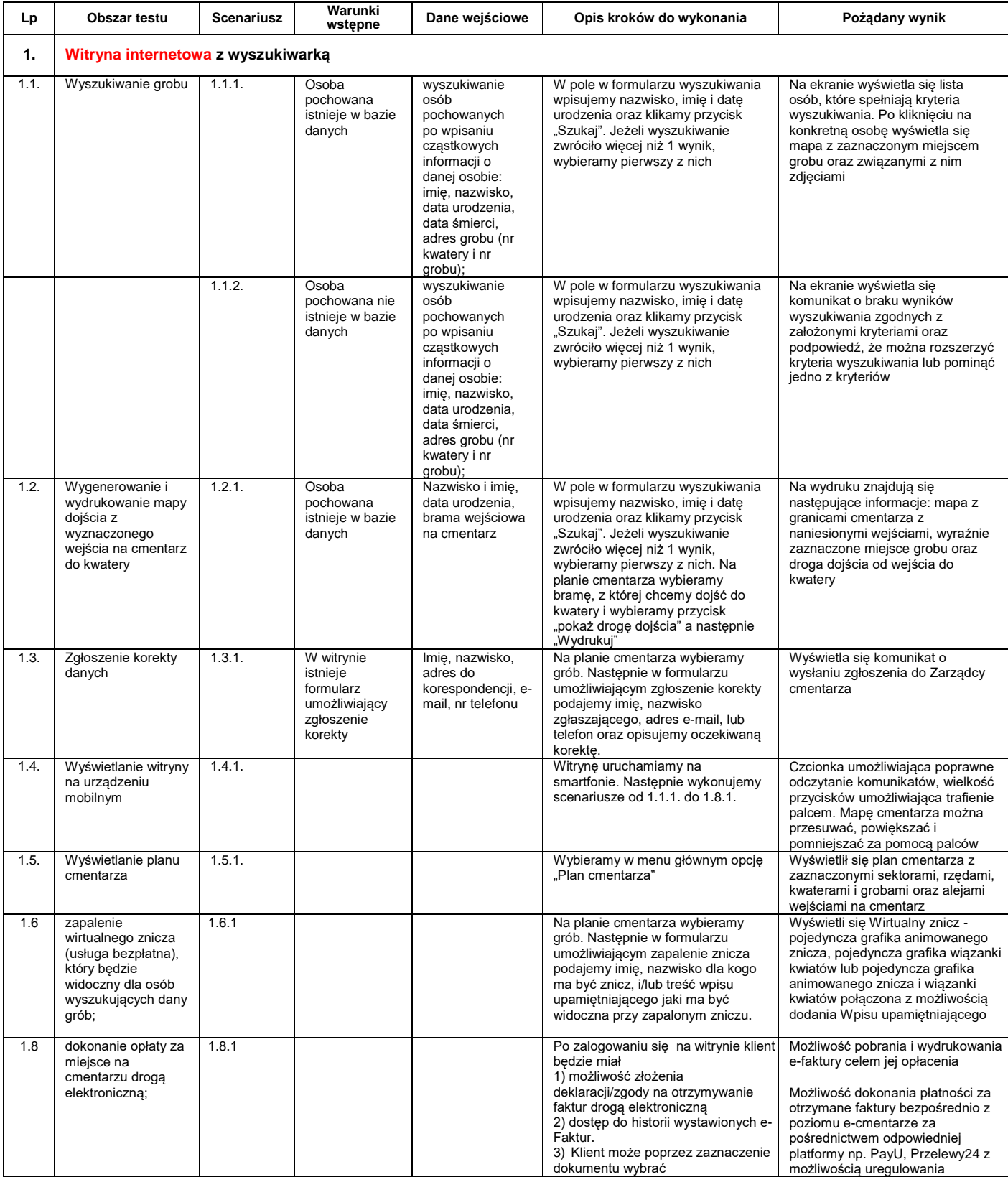

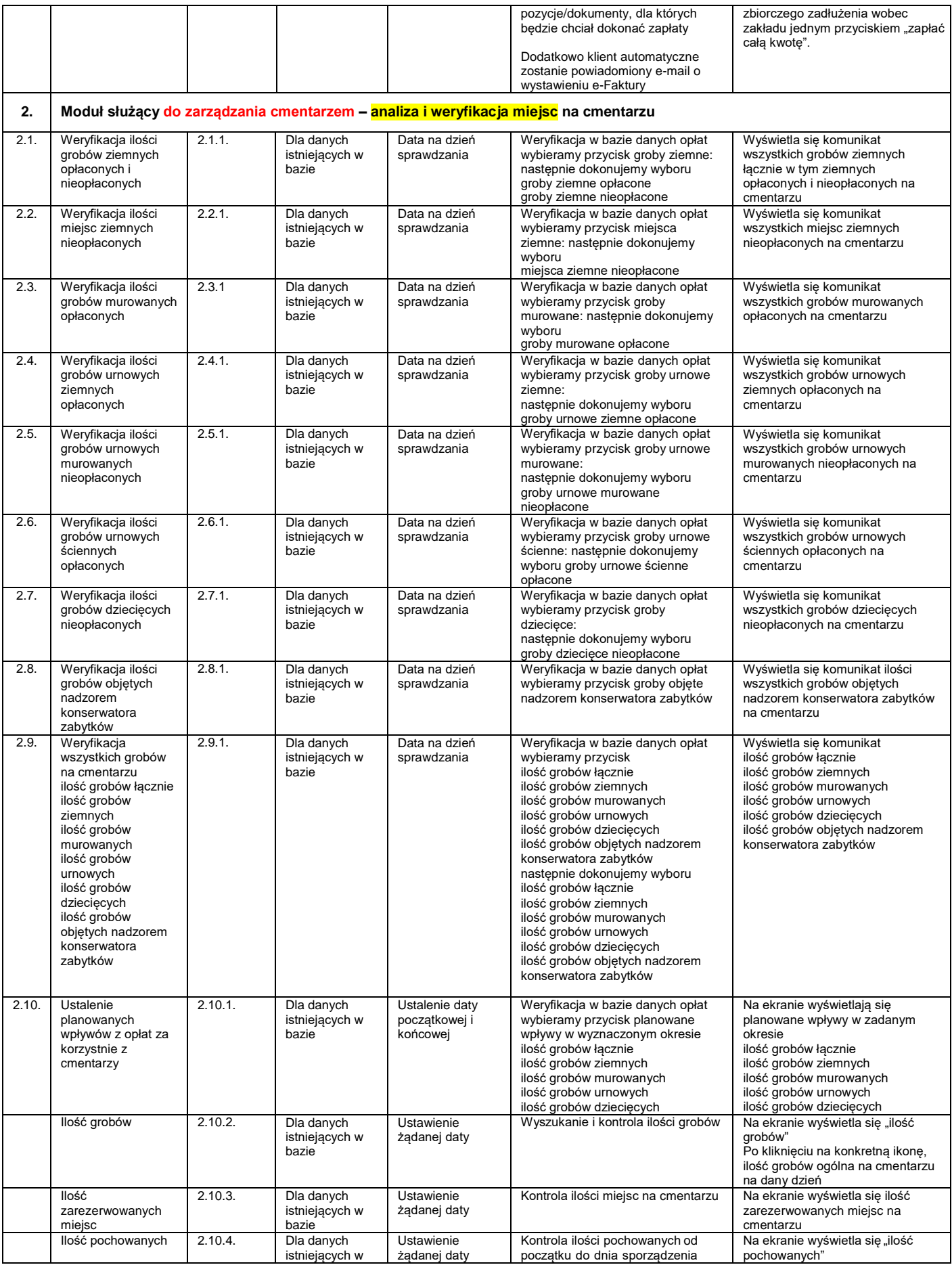

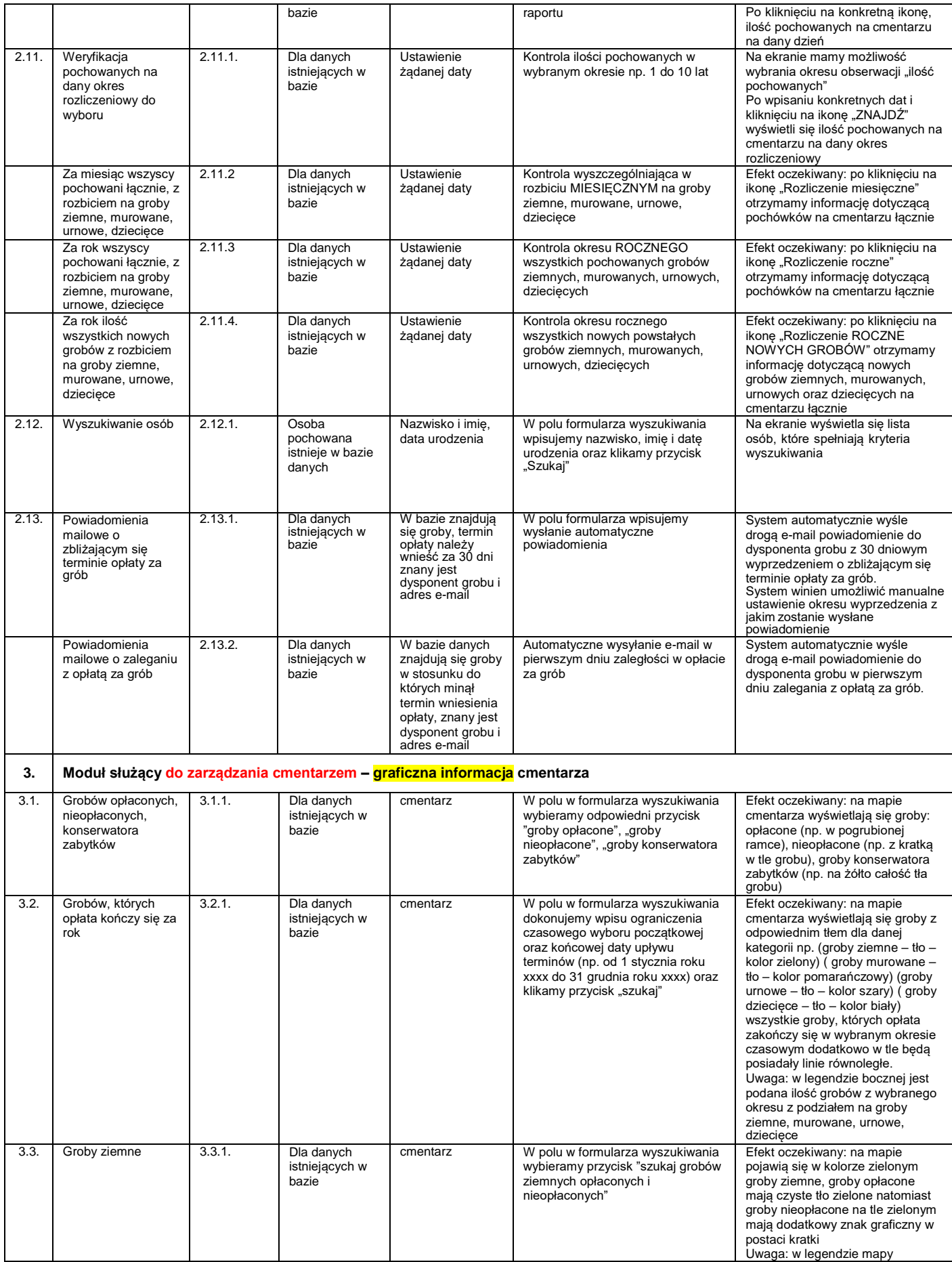

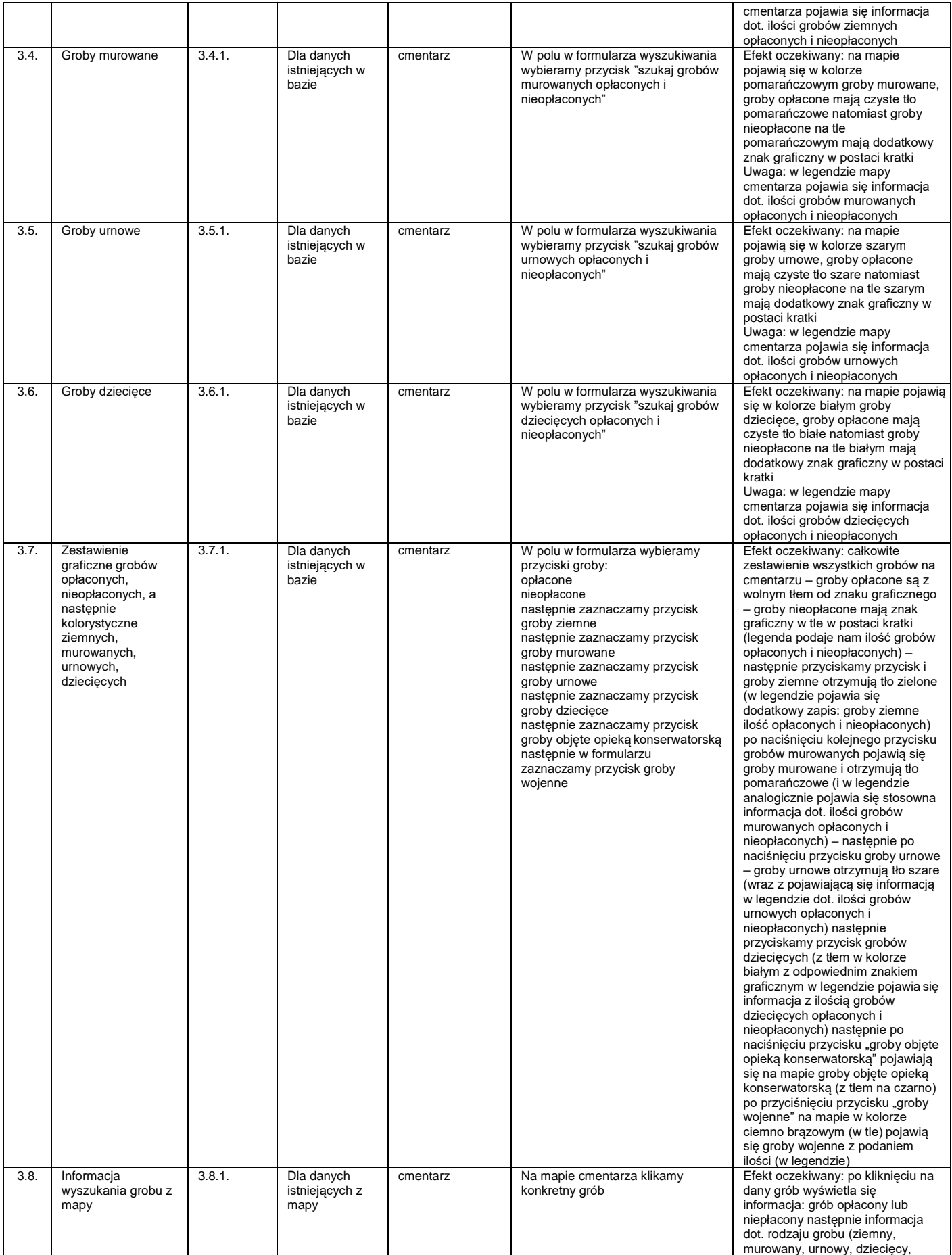

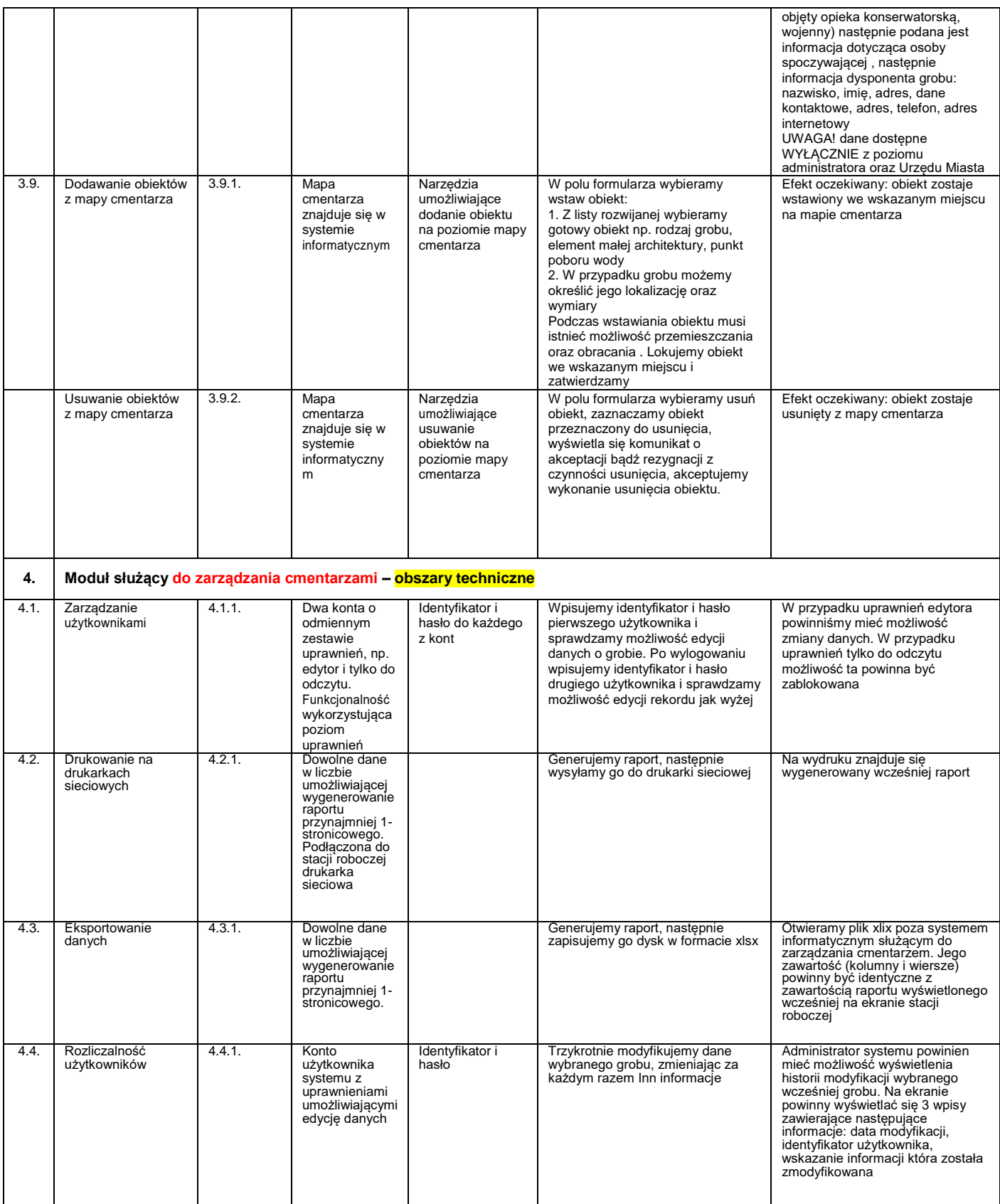